2020 年安徽省教师招聘考试《信息技术》真题及答案

安徽教师招聘考试网整理发布, 欢迎关注安徽教师招聘考试官方微信(jszp1000), 免

费领取下载无水印真题备考资料。

# 一、单项选择题**(**本大题共 **l5** 小题,每小题 **3** 分。共 **45** 分**)** 在每小题列出的四个备 选项中只有一个是符合题目要求的。请用 **28** 铅笔把答题卡上对应题目的答案字母按 要求涂黑。错选、多选或未选均无分。

 $1 \quad \text{or} \quad$ 

2016 年春节前后,国家网信办持续重拳出击,依法查处网上违法违规行为,集中清理淫秽色情、 虚假欺诈等违法违规信息,对五百多个违法违规公众账号和一批误导公众、影响恶劣的网络名人 账号予以关闭或暂停。对此,下列说法正确的是()。 一、单项选择题(本大题共5 外题,每小题3 分。共45 分)在每小题列出的四个备<br>选项中只有一个是符合题目要求的。请用 28 铅笔把答题卡上对应题目的答案字母按<br>要求除第。销错。后,或者或未选择为。<br>10 年,前后,国家网络办持续需求出来,你法在处国上就法或程序为,集中清考管理的。<br>12 位置,并指后,国家网络办持续需求出来,你法在处国上就法或程序,实际调整多的网络艺人<br>成员工作节目出来,不能发现了一个人们的事情,我们的是一个情报事实的

A、网络空间自由,不应关闭

- B、个人兴趣爱好。不应处罚
- C、信息只在朋友圈中传播。属于个人行为隐私
- D、网络空间不是法外之地,不得传播违法信息
- 2

2016 年 3 月, 在一场举世关注的人机对弈围棋比赛中, 被称为 AlphaGo(阿尔法围棋)的机器人 最终击败了世界围棋高手。AlphaGo 主要采用的技术是()。

- A、人工智能
- B、虚拟现实
- C、仿真技术
- D、多媒体技术
- 3

在下面一段 Word 文本中, 文本格式设置效果如图 1 所示, 首字符"真"的格式设置是()。

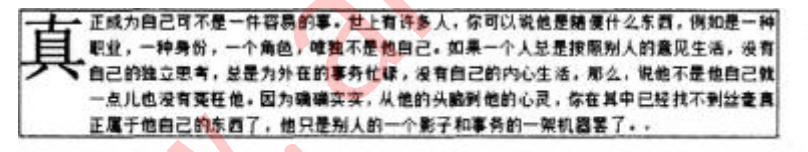

- A、首行缩进 B、悬挂缩进 C、首字下沉
- D、文字方向
- 4

某 Flash 动画的部分编辑界面截图如图 2 所示, 如果将帧频改为 5 fps, 播放完动画内容需要的 时间为()。

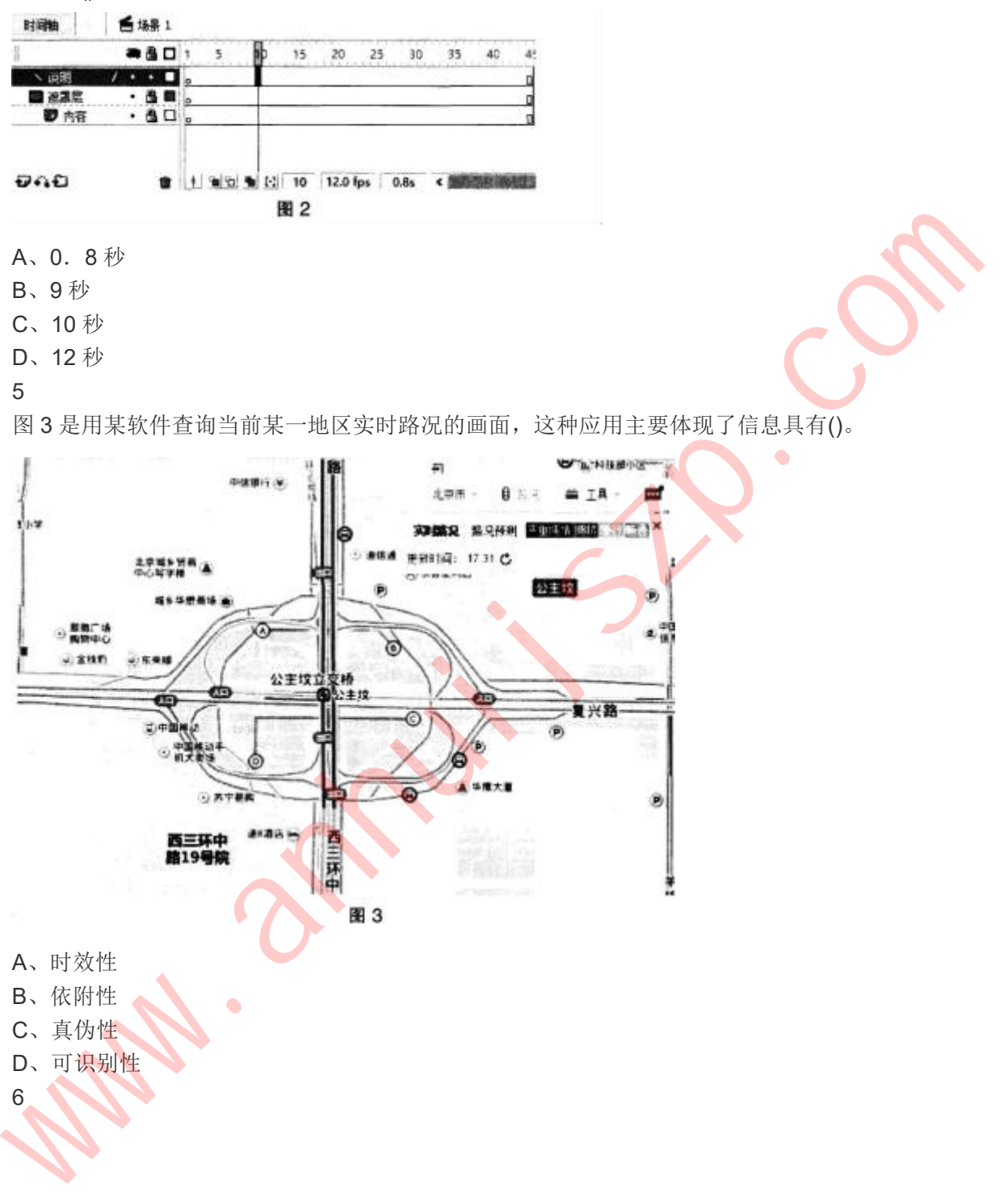

某品牌的电脑主板如图 4 所示,①、②、③、④处可以接入的硬件是()。

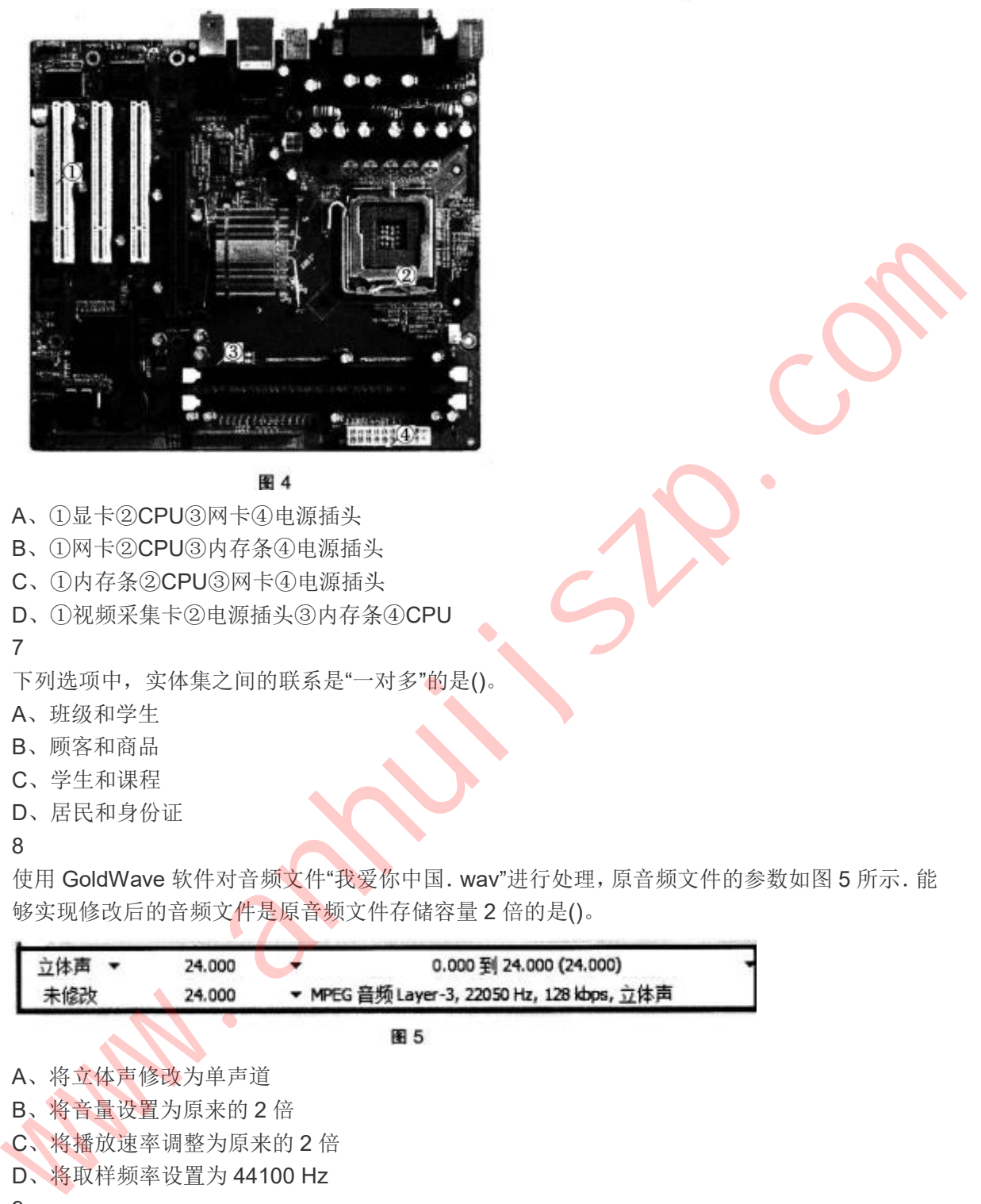

- A、①显卡②CPU③网卡④电源插头
- B、①网卡②CPU③内存条④电源插头
- C、①内存条②CPU③网卡④电源插头
- D、①视频采集卡②电源插头③内存条④CPU
- 7

下列选项中,实体集之间的联系是"一对多"的是()。

- A、班级和学生
- B、顾客和商品
- C、学生和课程
- D、居民和身份证
- 8

使用 GoldWave 软件对音频文件"我爱你中国. wav"进行处理, 原音频文件的参数如图 5 所示. 能 够实现修改后的音频文件是原音频文件存储容量 2 倍的是()。

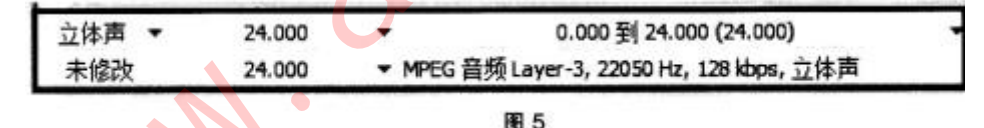

- A、将立体声修改为单声道
- B、将音量设置为原来的 2 倍
- C、将播放速率调整为原来的 2 倍
- D、将取样频率设置为 44100 Hz
- 9

在某 PowerPoint 演示文稿中, 设置了如图 6 所示的页眉和页脚。下列说法正确的是()。

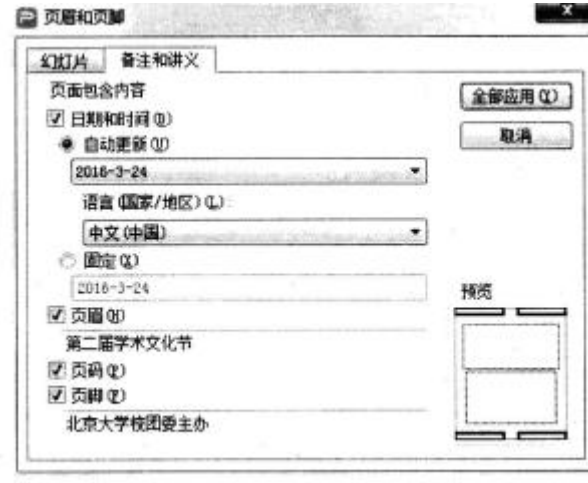

A、所有幻灯片的页眉显示的文字内容为"第二届学术文化节"

B、所有幻灯片的页脚显示的文字内容为"北京大学校团委主办"

C、该对话框中"备注和讲义"选项卡设置的内容在幻灯片页面不显示

D、打开演示文稿时. 幻灯片显示的日期和时间随系统日期和时间自动调整

10

如图 7 所示,若要只显示班号为"2"且成绩在"276"分以上所有的同学的成绩清单,最简便的操作 是()。

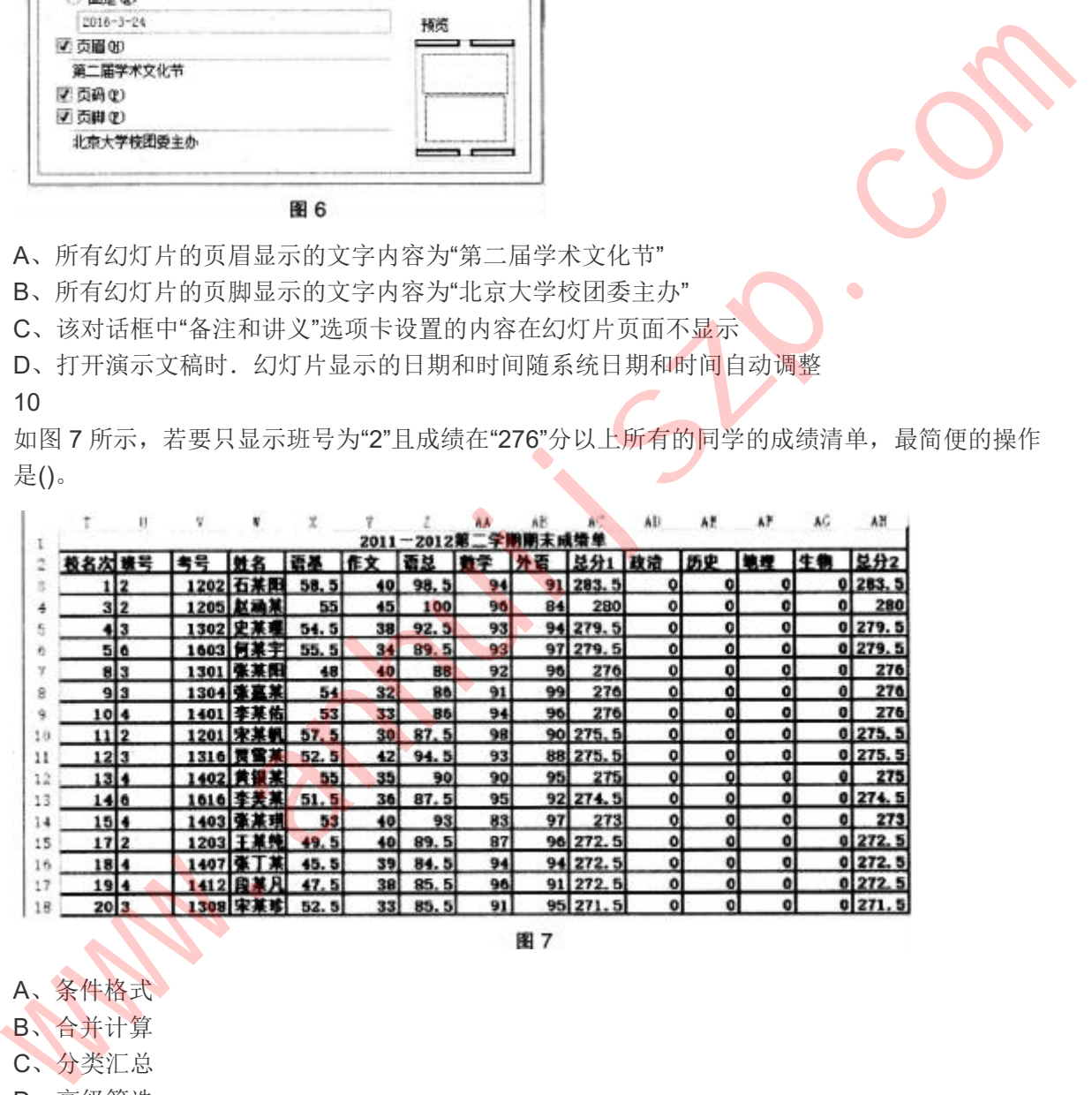

A、条件格式

- B、合并计算
- C、分类汇总
- D、高级筛选

11

在某种进制的运算中 4×5=14, 则 5×6 的运算结果是()。

- A、16
- B、30
- C、1E
- D、1F

计算 s=1+3+5+7+9 的算法流程如图 8 所示, 若要计算 s=1×3×5×7×9, 则下面流程图中的

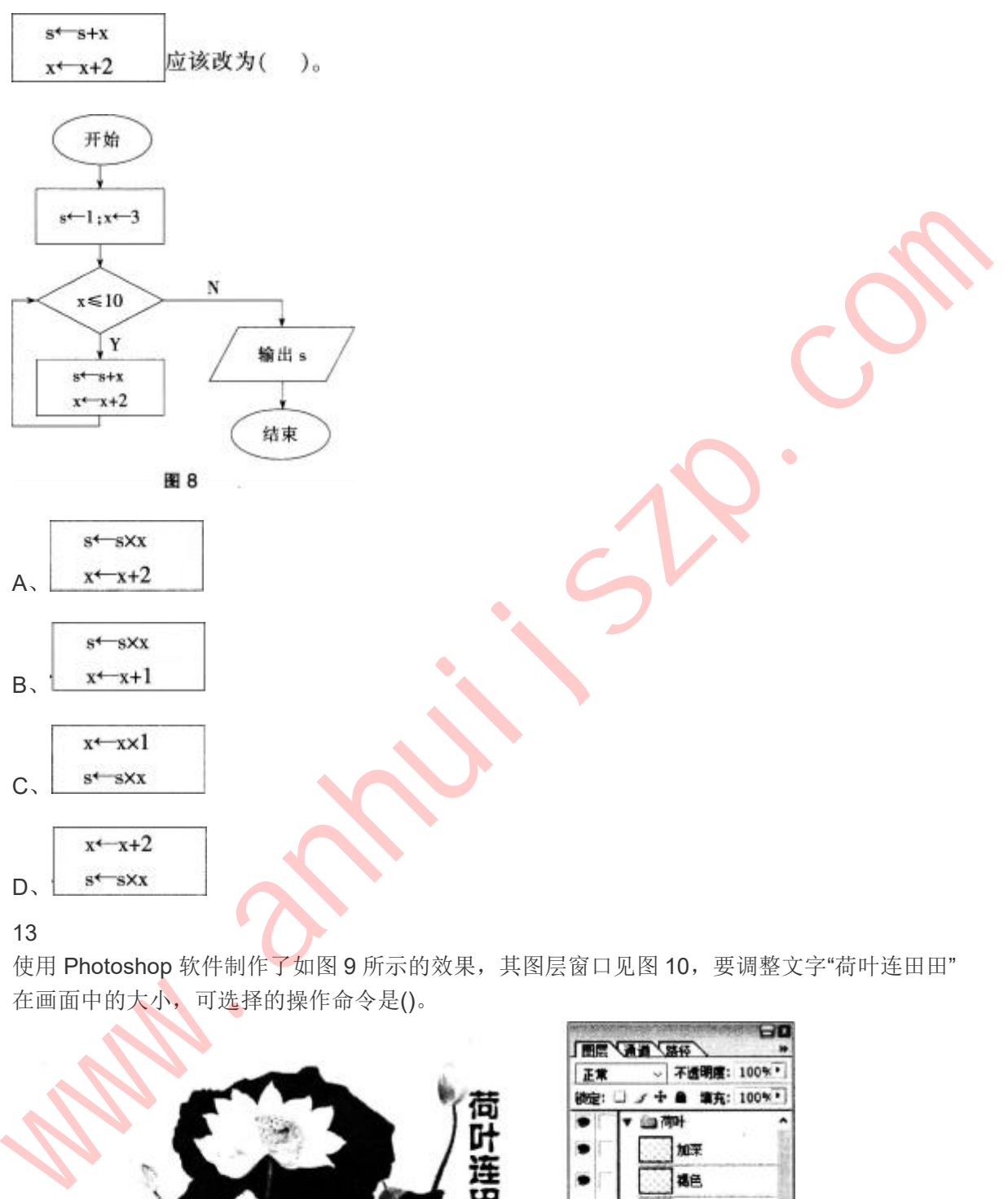

12

使用 Photoshop 软件制作了如图 9 所示的效果, 其图层窗口见图 10, 要调整文字"荷叶连田田" 在画面中的大小,可选择的操作命令是()。

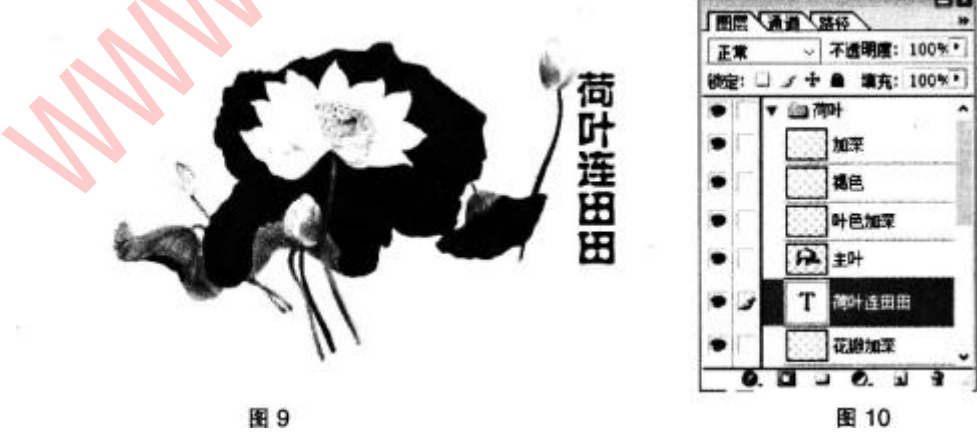

A、图像大小

- B、画布大小
- C、自由变换
- D、操控变形

14

使用 Dreamweaver 软件设计的网页部分代码区域截图如图 11 所示, 下列说法正确的是()。

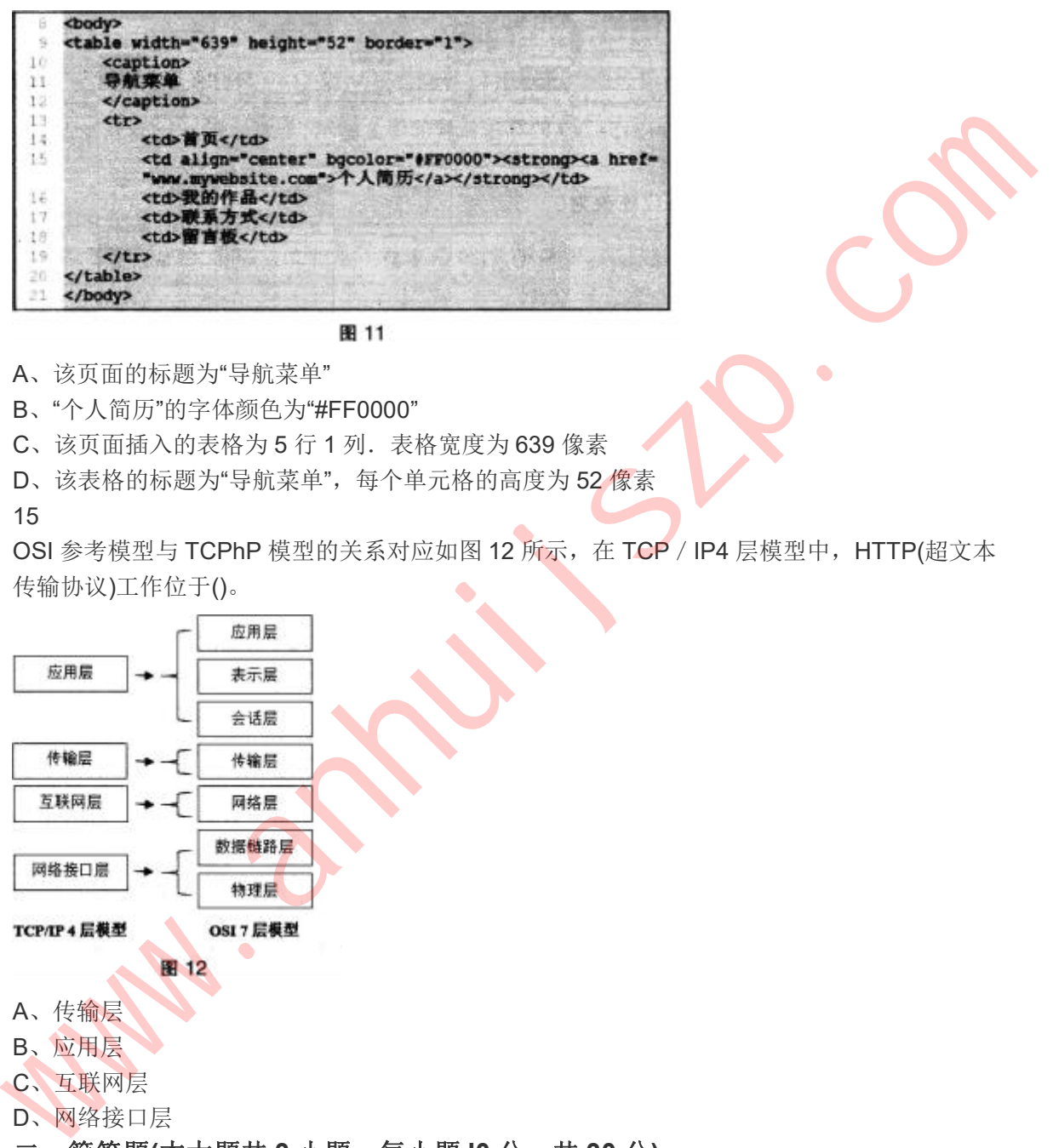

- A、该页面的标题为"导航菜单"
- B、"个人简历"的字体颜色为"#FF0000"
- C、该页面插入的表格为 5 行 1 列.表格宽度为 639 像素
- D、该表格的标题为"导航菜单",每个单元格的高度为 52 像素

15

OSI 参考模型与 TCPhP 模型的关系对应如图 12 所示, 在 TCP / IP4 层模型中, HTTP(超文本 传输协议)工作位于()。

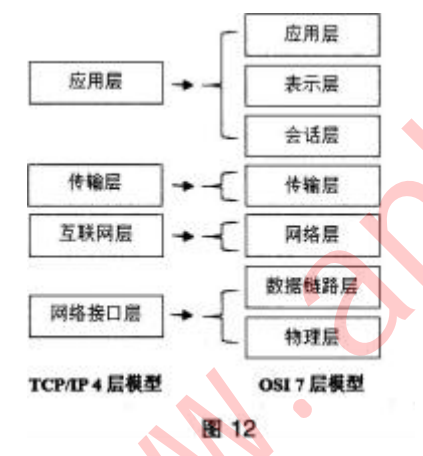

- A、传输层
- B、应用层
- C、互联网层
- D、网络接口层

# 二、简答题**(**本大题共 **3** 小题,每小题 **l0** 分。共 **30** 分**)**

16

请画出利用穷举法解决鸡兔同笼问题的流程图。

鸡兔同笼问题:今有雉兔同笼,上有三十五头,下有九十四足,问雉兔各几何?(10分) 17

请列出常用的数据模型名称。(10 分)

18

请简要回答开展信息技术教育的意义。(10 分)

# 三、案例分析题**(**本大题共 **2** 小题,每小题 **20**分,共 **40** 分**)**阅读案例,并回答问题。 19

案例:

《声音素材的编辑与合成》一课的主要内容是 GoldWave 软件的基本应用。邹老师请同学们课前 自己录制了爱国诗朗诵《我爱这土地》音频。课上,通过讲解、练习巩固,同学们掌握了基本操 作技能。随后,邹老师布置了"为《我爱这土地》配乐"的学习任务,请同学们完成自己的配乐作 品。

任务要求:

①将你录制的诗朗诵音频进行裁剪、降噪、回声等处理;

②选取一段配乐,并根据你录制的《我爱这土地》音频时长进行裁剪;

③将裁剪好的配乐进行音量效果调整,主要包括淡入、淡出、音量更改、匹配音量等操作;

④将配乐与诗朗诵进行声道混音;

⑤以 MP3 或 WAV 文件格式进行保存。

完成任务后,同学们将自己的作品进行展示,并在邹老师的指导下进行了评价。

作品评价环节结束后,进入课堂小结,邹老师提问:"同学们,你们还记得我们今天学了什么吗? 谁来说一说?"

同学们纷纷举手回答,通过互相提示、补充,大家回顾了本节课的主要内容。接着,邹老师用 PPT 呈现结构图如图 13.请同学们自行对照。

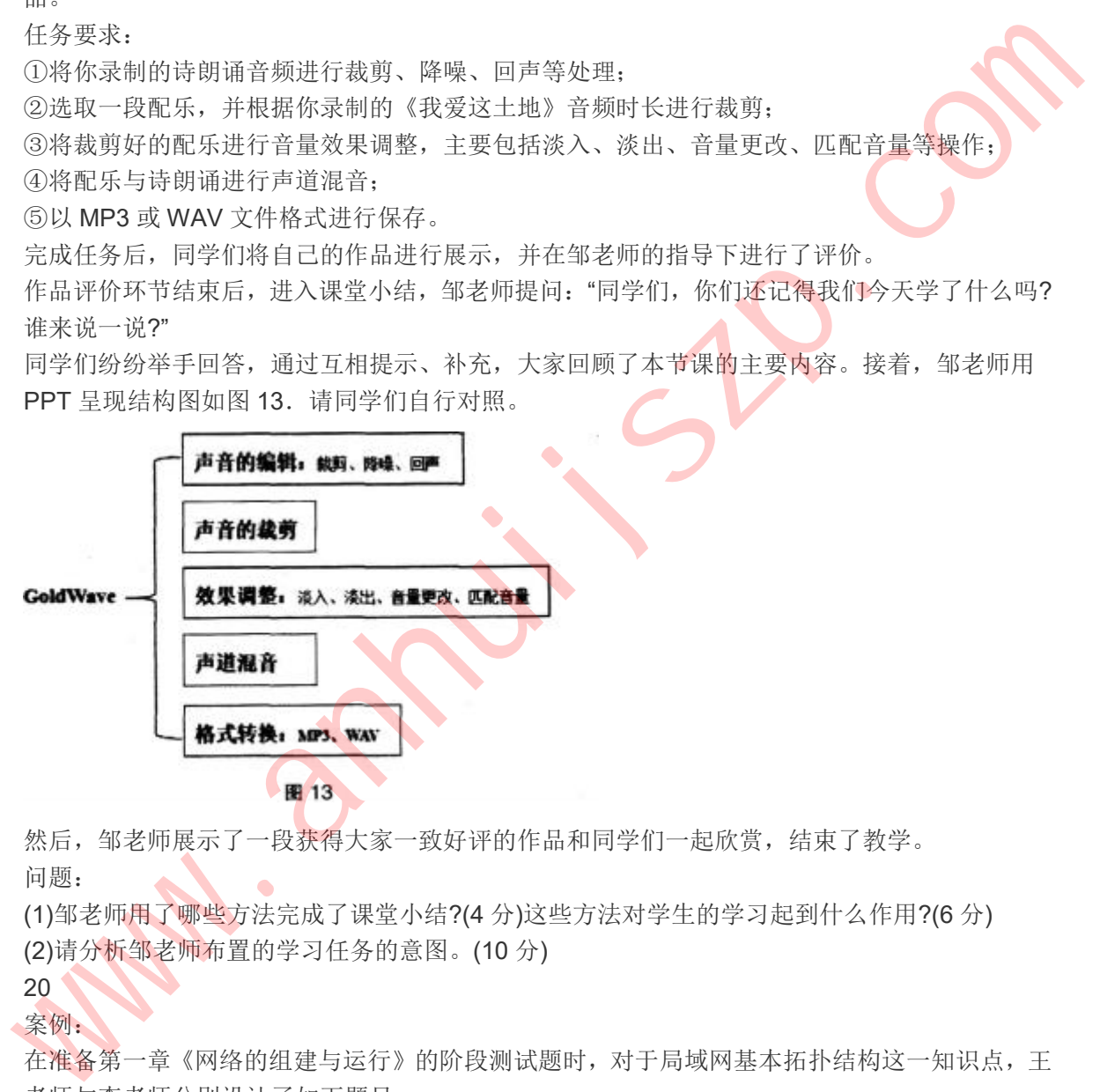

然后, 邹老师展示了一段获得大家一致好评的作品和同学们一起欣赏, 结束了教学。 问题:

(1)邹老师用了哪些方法完成了课堂小结?(4 分)这些方法对学生的学习起到什么作用?(6 分) (2)请分析邹老师布置的学习任务的意图。(10 分)

20 and the contract of the contract of the contract of the contract of the contract of the contract of the contract of the contract of the contract of the contract of the contract of the contract of the contract of the con 案例:

在准备第一章《网络的组建与运行》的阶段测试题时,对于局域网基本拓扑结构这一知识点,王 老师与李老师分别设计了如下题目。

王老师的题目:

(单选)1. 以交换机为中央节点, 其他计算机都与该中央节点相连接的拓扑结构是

- A.环型结构
- B. 总线型结构
- C.星型结构
- D.树型结构

李老师的题目:

(单选)1.某大型超市中的几台收银机突然同时发生了网络故障,无法提供收银服务,服务员很 抱歉地请排队等候的顾客移至其他可以正常工作的收银台完成付款。据此可以推断.这个大型超 市当中收银台网络互连的拓扑结构有可能属于:

A.环型结构

B. 总线型结构

C.星型结构

D. 树型结构

问题:

(1)请从布鲁姆教育目标分类的角度,写出两位老师测试题目考查的目标层次。(10 分) (2)在不更改题目描述情境的前提下,请修改李老师的题目,使其更加科学严谨。(10 分)

# 四、教学设计题**(**本大题 **1** 小题。**35** 分**)**

21

阅读材料,根据要求完成教学设计。

信息技术实验课是学生亲身实践与操作,习得、强化专项技能,提高解决问题、创新思维与实践 能力的有效教学形式之一。

"双机互连"是高中信息技术教材中的《组建局域网》单元中的一节,此前学生学习了网络传输介 质、连接设备、拓扑结构、网络协议及 IP 地址、子网掩码、网关等参数设置的网络基础知识, 掌握了网线的类型与制作方法,并制作了各类网线。本节实验课的目的是:学生了解组建小型局 域网的基本步骤,学会网络连接、设置、调试以及故障排除的基本技能和方法,实现资源共享, 通过有线方式组建局域网实验,培养学生联系生活分析问题和解决问题的实践能力。 可供选择的实验设备如图 14: www.anhuijszp.com

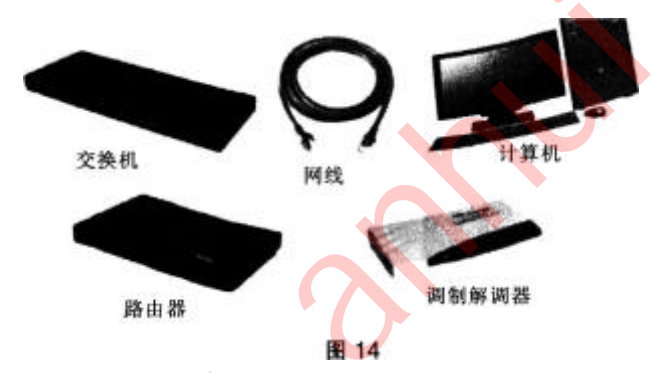

教学方法:实验教学 教学对象:高中二年级学生 教学场地:信息技术实验室 教学用时:1 课时(45 分钟)

依据上述材料,完成下列任务:

(1)设计一种"双机互连"的网络组建方案,绘制出网络拓扑图(7分);结合设计方案,选择所需要 的实验设备,并说明数量及要求,参照表 1 中序号 1 的示例表述,将表 1 填写完整。(8 分)

| 序号 | 实验设备名称 | 数量及要求                            |
|----|--------|----------------------------------|
|    | 计算机    | 已安装好 Windows XP 以上系统和网卡的计算机,每组2台 |
|    |        |                                  |
|    |        |                                  |

表 1 实验设备或器材清单

(2)请参照表 2 中实验过程栏目的示例表述,设计实验报告中实验过程的步骤和活动。(20分)

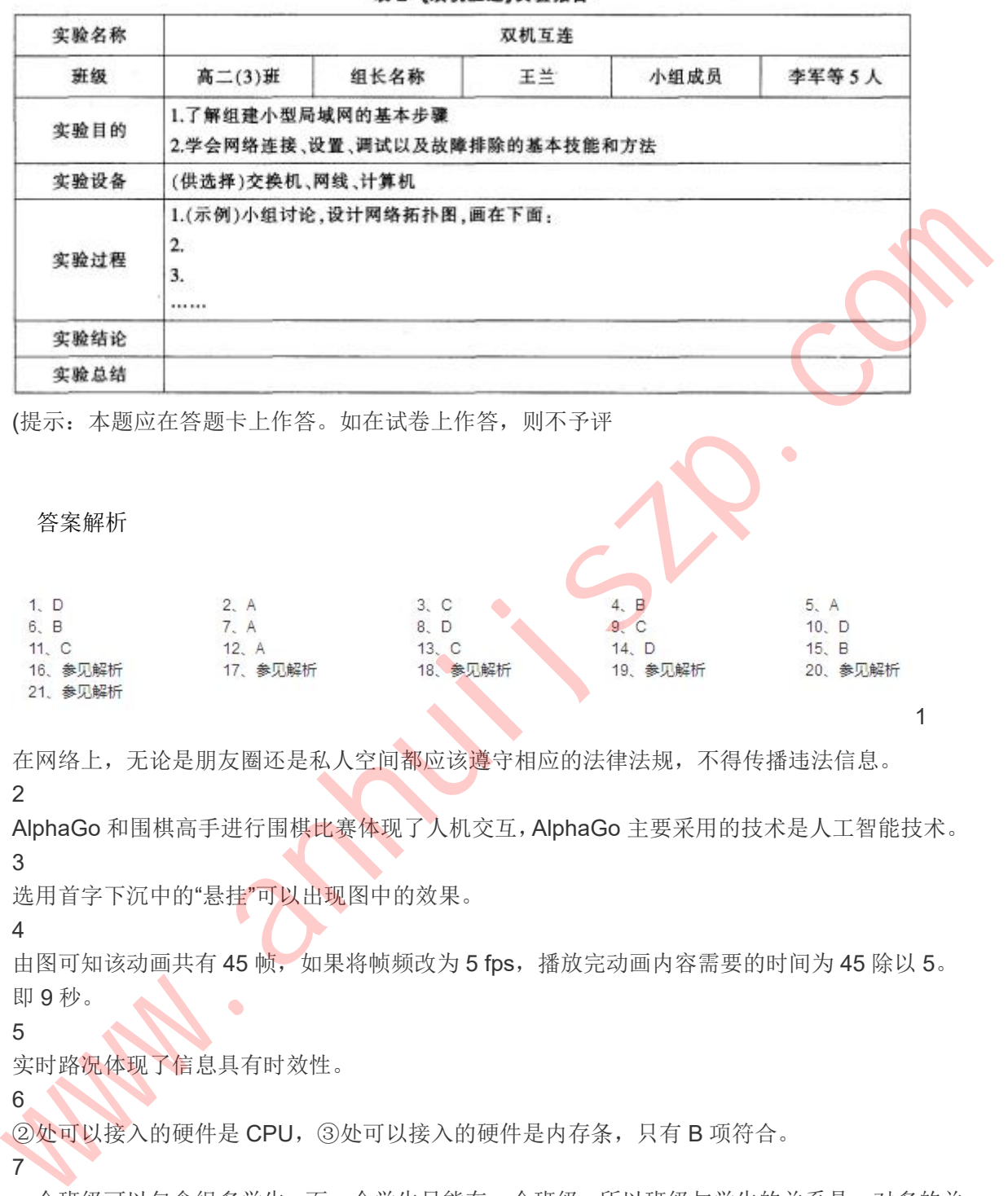

表2《双机互连》实验报告

(提示:本题应在答题卡上作答。如在试卷上作答,则不予评

答案解析

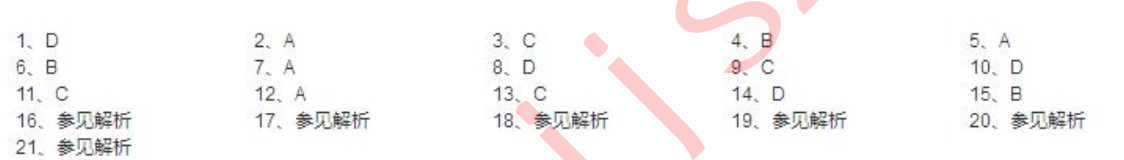

在网络上,无论是朋友圈还是私人空间都应该遵守相应的法律法规,不得传播违法信息。 2

AlphaGo 和围棋高手进行围棋比赛体现了人机交互,AlphaGo 主要采用的技术是人工智能技术。 3

 $1 \quad \text{or} \quad$ 

选用首字下沉中的"悬挂"可以出现图中的效果。

4

由图可知该动画共有 45 帧,如果将帧频改为 5 fps,播放完动画内容需要的时间为 45 除以 5。 即 9秒。

5 **AN** 

实时路况体现了信息具有时效性。

6

②处可以接入的硬件是 CPU,③处可以接入的硬件是内存条,只有 B 项符合。

7

一个班级可以包含很多学生,而一个学生只能在一个班级,所以班级与学生的关系是一对多的关 系。一个顾客可以购买多种商品,一个商品也可以由多个顾客购买,所以顾客与商品之间是多对 多的关系。一个学生可以选择多个课程,一个课程可以由多个学生选择,所以学生和课程之间是 多对多的关系。居民和身份证是一对一的关系,每个人只有唯一的一个身份证与之对应。 8

音频文件的存储大小公式为:存储容量=(采样频率×采样精度×声道数)/8×时间,由此可见。将 采样频率提高为 2 倍可以将音频文件的容量提高为原文件的 2 倍。

9

"备注和讲义"选项卡设置的内容不会显示在幻灯片中,所以 A、B、D 三项的说法都是错误的。 10

筛选功能能够将不符合要求的信息隐藏起来,只呈现符合要求的。题干中要求只显示班号为 2, 且成绩在 276 分以上的同学,最简便的方法是使用高级筛选功能。

11

4×5 的十进制等于 20, 转换成十六进制等于 14, 5×6 的十进制等于 30, 转换成十六进制等于  $1E<sub>o</sub>$ 

12

题中将 s=1+3+5+7+9, 改成计算 s=1×3×5×7×9, 变量 x 的步长还是 2, 所以应该修改为 s←s×x, x←x+2。

13

在 Photoshop 中,对文字进行大小调整的操作,需要选中图层,然后进行自由变换,会出现 8 个拖动点,可随意进行拖动。

14

<table>标签是表格标记,<caption>标签是表头标记,所以"导航菜单"是表头;bgcolor="#FF0000" 设置的是单元格的背景颜色;<tr>标签定义表格中的行,<td>标签定义表格中的单元格,所以该 表格为 1 行 5 列; height="52"表示单元格的高度为 52 像素。

15

HTTP(超文本传输协议)工作在 OSI 参考模型中的应用层, 对应 TCP / IP 模型中的应用层。

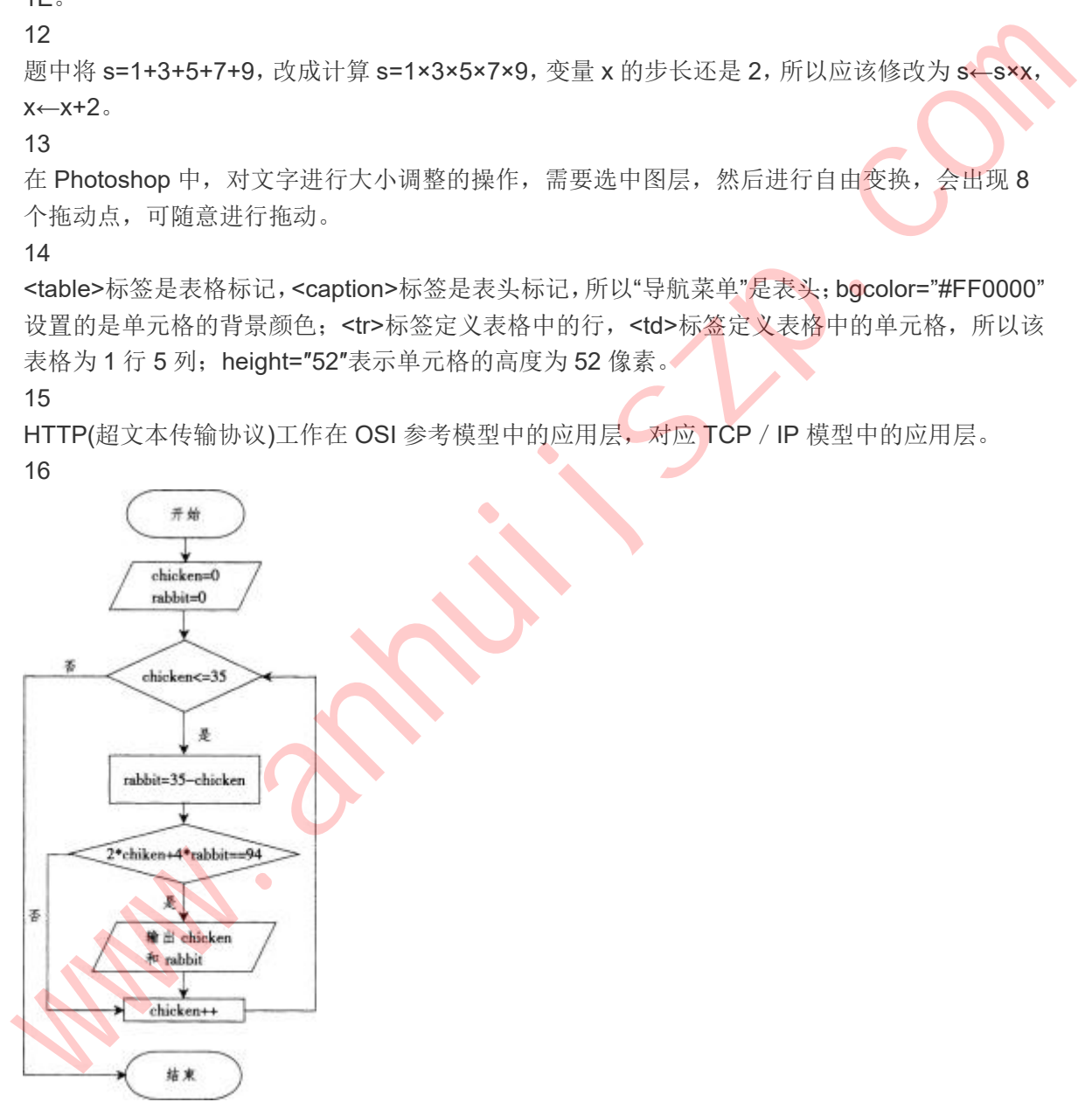

17

目前广泛使用的是概念数据模型和结构数据模型。概念数据模型中最著名的是 E-R 模型(实体联 系模型)。

结构数据模型(又称基本数据模型)主要有层次、网状、关系模型三种,用树形图的数据模型为层 次模型,对应于网状图的数据模型为网状模型,关系模型为非格式化的结构,用单一的二维表的 结构表示实体及实体之间的联系。

### 18

开展信息技术教育,有利于培养学生对信息技术的兴趣和意识,让学生了解和掌握信息技术基础 知识和技能,了解信息技术的发展及其应用对人类日常生活和科学技术的深刻影响。通过信息技 术课程使学生具有获取信息、传输信息、处理信息和应用信息的能力,教育学生正确认识和理解 与信息技术相关的文化、伦理和社会等问题,负责任地使用信息技术;培养学生良好的信息素养, 把信息技术作为支持终身学习和合作学习的手段,为适应信息社会的学习、工作和生活打下必要 的基础。

#### 19

(1)邹老师采用了师问生答的方式完成了课堂小结。

这样的方法对学生的作用:

①对课堂教学进行归纳梳理,给学生一个整体印象。

②能促进学生掌握知识,总结规律。

③是学生对新知识的一次很重要的记忆。

④为学生进一步学习架设桥梁,埋下伏笔。

⑤帮助学生复习、巩固。

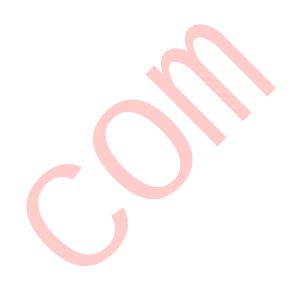

(2)这位老师设计的学习任务是封闭型任务,是每个学生都应自主完成的任务,它包含的主要是 一些学生没有学过的新知识,新旧知识有一定的联系,要求每位学生都能掌握。这类任务规定了 一个比较明确的学习目标、任务主题、任务要求和相关的资源,一般教师需要针对任务包含的重 点问题引导学生做出比较清楚的分析,以明确重点,少走弯路,同时也要求学生在确定的任务主 题内做出自己的特色发挥。多采用个体学习的组织形式,有时也可以采用松散的任务分组。学生 在完成封闭型任务后能获得解决其他任务所需的基本的或关键性的知识和技能。

#### 20

(1)布鲁姆把教学目标分为认知领域、动作技能领域、情感领域三大类,并且提出每一类别的目 标都分别具有多个层次。

王老师的测试题目考查的是认知领域中的"领会"层次。

李老师的测试题目考查的是认知领域中的"运用"层次。

(2)李老师给出的题目不能最终确定唯一的标准答案。根据李老师给出的题目,答案可以为总线 型结构、星型结构或是树型结构。因此在题目当中需要加上一个特定的条件来确定唯一的答案。 按照日常生活的实际来看. 大型超市的拓扑结构一般为星型结构,因此可以更改题目如下: 某大型超市中的几台收银机突然同时发生了网络故障,无法提供收银服务,服务员很抱歉地请排 队等候的顾客移至其他收银台完成付款,发现所有收银台都不可以付款。最终维修人员发现是因 为控制室中央设备导致的。据此可以推断,这个大型超市当中收银台网络互连的拓扑结构可能属 于: (2)温老师学生生活的作为"大脑或是不能够使用"。这个人要超过出海的最后,我们的生活的,在这里的"我们的生活的",我们的生活的"我们的"在我们的生活的,我们就是我们们的。我们的人们就是我们的一个人,我们就是我们的。我们就是我们的,我们就是我们的。"我们的,我们就是我们的,我们就是我们的。我们的,我们就会在我们的,我们就会在我们的,我们就会在我们的,我们就会在我们的,我们就会在我们的,我们就会在我们的,我们就是我们的,我们就会在我们的,我们

- A.环型结构
- B.总线型结构
- C.星型结构
- D.树型结构

21

(1)组建方案:用双绞线将两台计算机直接连接。 拓扑结构:

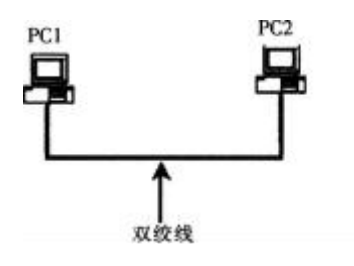

#### 表 1 实验设备或器材清单

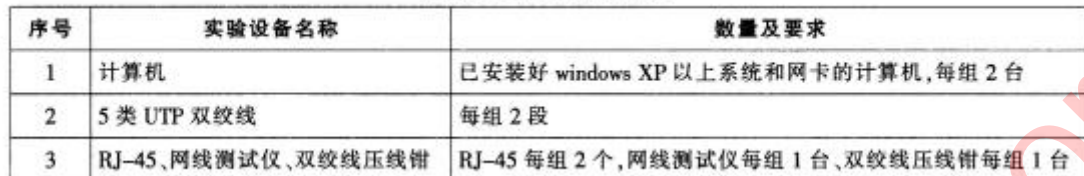

(2)参照表 2 中实验过程栏目的示例表述,设计实验报告中实验过程的步骤和活动。

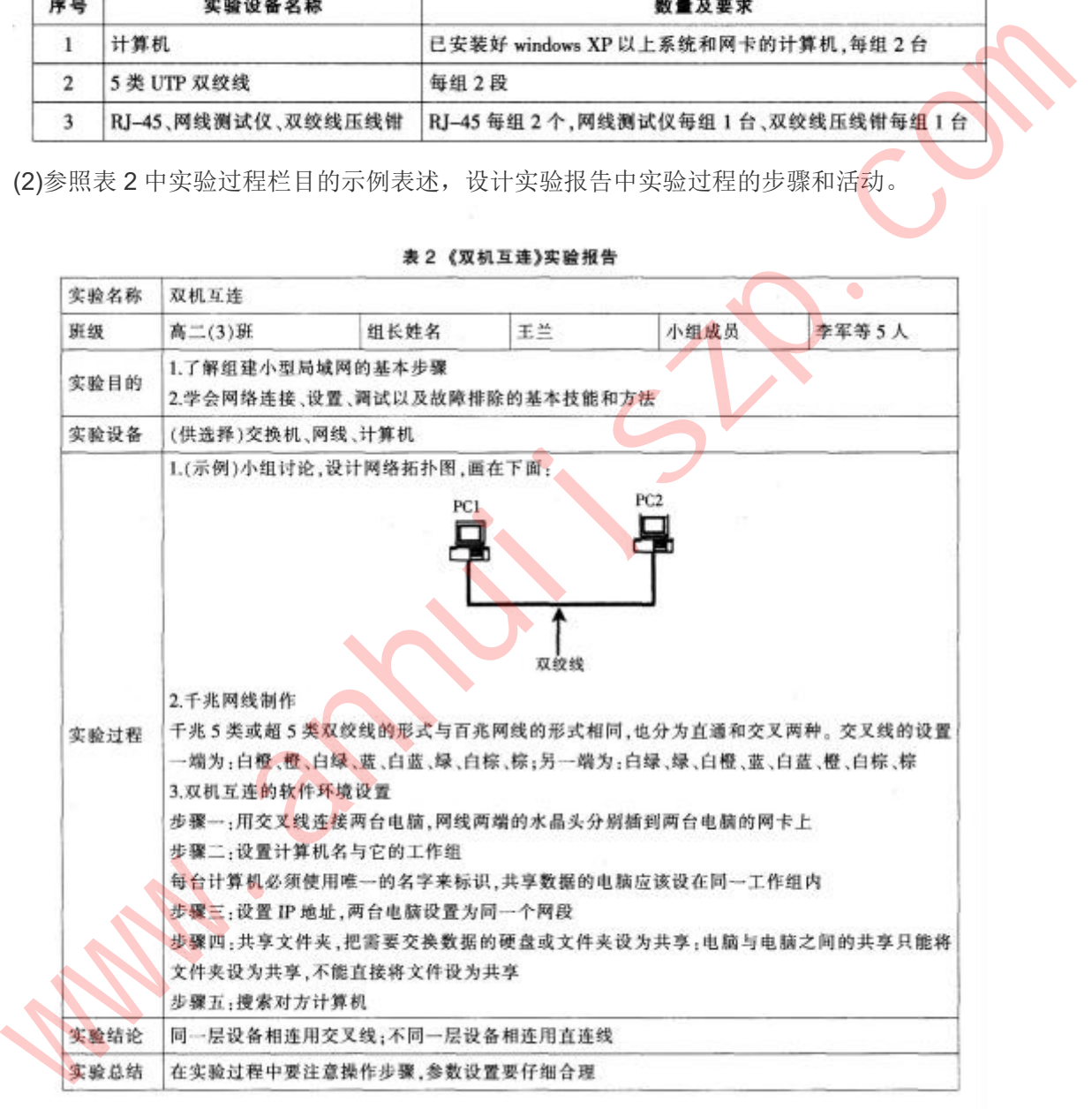